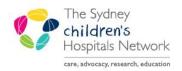

## QUICKSTART

A series of helpful guides provided by the Information Technology Department

## **Pre-Anaesthesia Evaluations- Viewing**

Pre-Anaesthetic Evaluations can be viewed in PowerChart or in SurgiNet Anaesthesia.

## Viewing via SurgiNet Anaesthesia

1. Hover over the PowerNotes icon in the patient banner.

| Task View Document Window Help Select Case Views Finalize Case Suspend Case Macros | Continuing Orders Med/Fluid View Patient's Chart                                                 | Charting Mode |                                                                                                    |                                                                             |                  |                                                                                 | _ 8 ×                                             |
|------------------------------------------------------------------------------------|--------------------------------------------------------------------------------------------------|---------------|----------------------------------------------------------------------------------------------------|-----------------------------------------------------------------------------|------------------|---------------------------------------------------------------------------------|---------------------------------------------------|
| Namo: TRAIN, Anaesthesia<br>DOB: 17/08/2010<br>Age: 8 years<br>MRN:                | Case # OSCHW-2018-687<br>Procedure Appendicectomy<br>Surg. Date 19/09/2018 1:55<br>Anaesthetist: |               | CHW OR 01<br>Nexander, Angus (Medical Specialist)                                                                                                    | Gender: Male<br>ASA Class: 🎍 2E<br>Anaes. Type: 🎍 Gene<br>Orders/Results: 📓 |                  | Alergies: 9 morphine<br>Height: 130 cm<br>Weight: 36 kg<br>Surgery Conflicts: 0 |                                                   |
| To Do List<br>Event Details                                                        | 1130 1335 1346 1346                                                                              | 13:50 13:55   | Pre-Anaesthesis Evaluation<br>1809/2018 15:30<br>Voaden, Heather<br>Pre-Anaesthesis Evaluation<br>1809/2018 15:10<br>Voaden, Heather<br>Pre-Anaesthesis Evaluation | 14.15 14.70 14                                                              | 6.25 14.30 14.35 | 14.47<br>14.40 14.45 14.50                                                      | 15:00/2018 10 10 10 10 10 10 10 10 10 10 10 10 10 |

- 2. Click the relevant Pre-Anaesthesia Evaluation hyperlink.
- 3. A read only Pre-Anaesthesia Evaluation PowerNote appears.

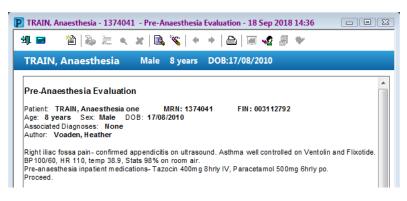

## Viewing via PowerChart:

Pre-Anaesthesia Evaluations can be viewed in *Documentation List, Continuous* Doc or from the Documents widget in *Anaesthesia Summary*.

| Royal Alexandra Hospital for Childr<br><b>TRAIN, Anaesthesia</b><br>** Allergies ** | <sup>en</sup> MRN:1374041                       | Age:8 years<br>DOB:17/08/2010<br>Gender:Male | No Non-Clinical Alerts Reco<br>Dosing Wt: 36.00 kg (<br>AdHoc Subscribe:Not Subsc | documente Adm:04/1 |  |  |
|-------------------------------------------------------------------------------------|-------------------------------------------------|----------------------------------------------|-----------------------------------------------------------------------------------|--------------------|--|--|
| Menu 4                                                                              | < 🔹 👻 🛉 🔥 Anaesthesia Su                        | ummary                                       |                                                                                   |                    |  |  |
| Anaesthesia Summary ^                                                               | 👫 🗎   📥 🖿   🔍 🔍   100%                          | -   • • <b>Δ</b>                             |                                                                                   |                    |  |  |
| Allergies 🕂 Add                                                                     | Anaesthesia Summary X                           | +                                            |                                                                                   |                    |  |  |
| Appointments                                                                        | Document Launcher                               | = - 🔊 🖉 Docu                                 | Documents (4) 🕂 🚍 🗧                                                               |                    |  |  |
| BTF Observation Chart                                                               | By Profession <sub>♥</sub> Medical <sub>♥</sub> | Anaesthesia <sub>▼</sub> Last 3 w            |                                                                                   |                    |  |  |
| Clinical Notes 🕂 Add                                                                | Pre-Anaesthesia Evaluation                      | PACU Review                                  | My Documents                                                                      |                    |  |  |
| Clinical Trials<br>ContinuousDoc                                                    | Anaesthesia Records (4)                         | E • Note Typ                                 |                                                                                   | Date/Time          |  |  |
| Documentation 🕂 Add                                                                 | All Visits                                      |                                              | Anaesthesia Printed Read, Jessica                                                 | 05/10/18 10:10     |  |  |
| Form Browser                                                                        | Procedure Surgeon(s)                            | Case Status Record                           | d<br>Anaesthesia Printed Voaden, Heather                                          | 19/09/18 14:38     |  |  |
| Growth Charts<br>Histories                                                          |                                                 | 5:27 Record                                  |                                                                                   | 18/09/18 15:18     |  |  |